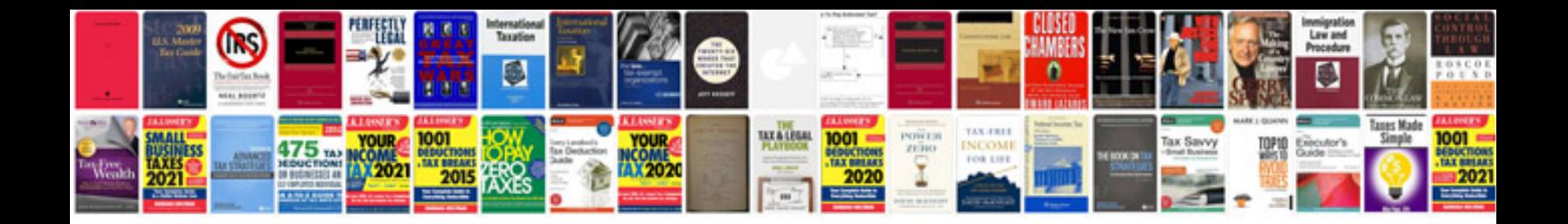

**Java performance the definitive guide**

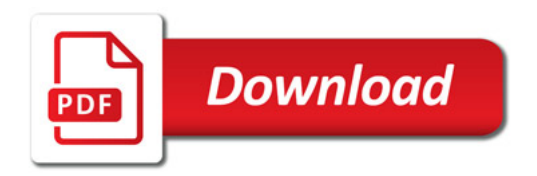

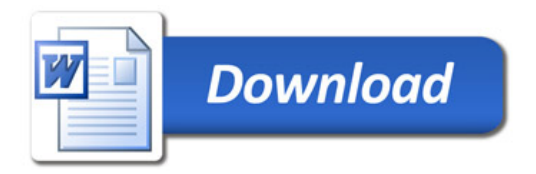